# **iscciel**

**Objectif :** Être capable de :

- Concevoir et créer la structure d'un TCD Modifier la structure et l'affichage des résultats
- Optimiser l'analyse des données

**Pour qui :** Utilisateur d'Excel souhaitant découvrir ou structurer et améliorer sa pratique des TCD.

**Prérequis :** Connaitre l'environnement Windows et pratiquer les fonctions essentielles d'Excel et en particulier les bases de données.

**Durée :** 0,5 jour (3 heures 30)

**Formateur :** Consultant Expert Excel anime la totalité de la formation

**Moyens :** Support informatique. Chaque apprenant dispose d'un ordinateur équipé du logiciel Excel. Nos salles sont équipées de système de projection de l'écran du formateur. Attribué : support de cours Transmis : fichiers d'exercices

**Méthode pédagogique** : Dans une pédagogie active le formateur alterne, pour chaque thème, présentation théorique et mise en pratique. L'apprenant observe puis met en application. Le formateur accompagne les apprentissages individuels.

#### **Évaluation des compétences :**

- Cas pratiques réalisés au cours de la formation
- Bilan des acquis avec le formateur

# **PROGRAMME DE FORMATION EXCEL : Tableaux Croisés Dynamiques**

# **Création du Tableau Croisé Dynamique**

Les étapes de la création Personnalisation du TCD et modification des paramètres des champs Calcul et affichage des totaux et sous-totaux Fonctions de synthèse des données

## **Les outils spécifiques des Tableaux Croisés Dynamiques**

Regroupement d'informations texte, date et nombre Différents types d'affichage des données Tri dans un TCD Construire un champ calculé et un élément calculé Mise en forme du TCD Options du TCD

#### **Graphique Croisé Dynamique**

Sur une logique identique au TCD construction d'un Graphique Croisés Dynamique sur une base de données

### **Exercices**

De nombreux exercices seront proposés pour valider le contenu du programme

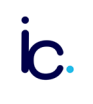